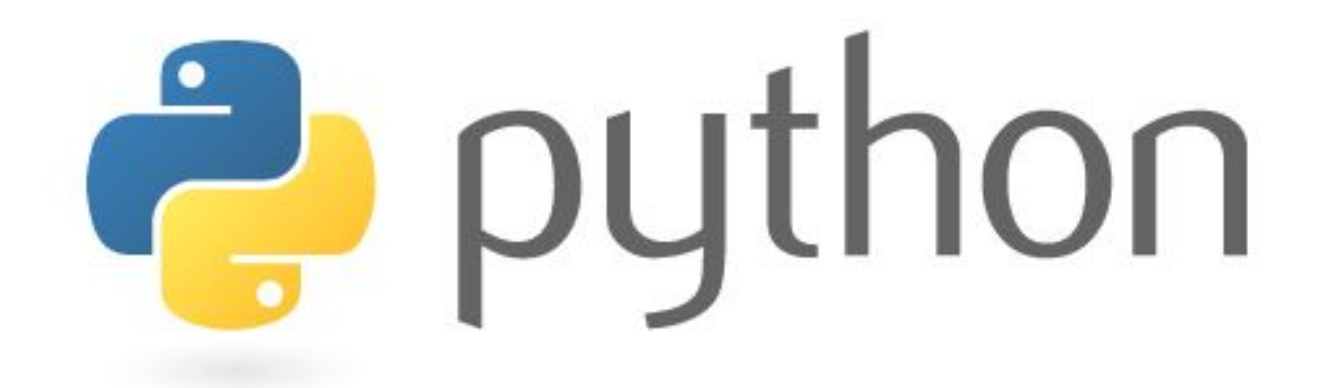

### ООП Python 6.0

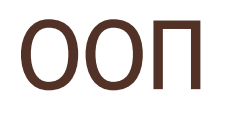

Несмотря на то, что Python - мультипарадигменный язык (сочетает в себе элементы структурного, объектно-ориентированного и функционального программирования), основной парадигмой все-таки является ООП

# Первое, что нужно помнить о Python

... в Python все является объектом!

Строки - это объекты.

Списки являются объектами.

Функции являются объектами.

Классы являются объектами.

Экземпляры класса являются объектами.

Свойства являются объектами.

Модули являются объектами.

Файлы являются объектами.

Сетевые подключения являются объектами и тд

### Динамическая типизация

 Python - это динамический язык с динамической системой типов. Однако, несмотря на наличие динамической системы типов , Python строго типизирован

 **Динамический язык** - это такой язык программирования и такой транслятор, которые позволяют определять типы данных и осуществлять синтаксический анализ и трансляцию "на лету", непосредственно на этапе выполнения.

### Утиная типизация

- Порой знатоки Питона напускают на себя таинственный вид и говорят об "Утиной типизации".
- ► Утиная типизация (Duck typing) это применение "утиного теста" в программировании:

### Если объект крякает как утка, летает как утка и ходит как утка, то скорее всего это утка.

### Утиная типизация

- ► Это один из видов динамической типизации при которой принадлежность объекта к тому или иному классу (интерфейсу) определяется путем проверки на наличие всех свойств искомого класса в созданном объекте.
- ► Иначе говоря если объект реализует все методы какогото интерфейса, то говорят, что он реализует этот интерфейс.
- ► Принцип утиной типизации гласит, что вам не важно, какой у вас тип объекта - важно можете ли вы выполнить необходимые действия с вашим объектом или нет.

# Классы

- ► Так как Python поддерживает объектно-ориентированную парадигму программирования, это значит, что мы можем определить компоненты программы в виде классов.
- Класс является шаблоном или формальным описанием объекта, а объект представляет экземпляр этого класса, его реальное воплощение.
- Можно провести следующую аналогию: у всех у нас есть некоторое представление о человеке - наличие двух рук, двух ног, головы, пищеварительной, нервной системы, головного мозга и т.д. Есть некоторый шаблон - этот шаблон можно назвать классом. Реально же существующий человек (фактически экземпляр данного класса) является объектом этого класса.

# Классы

- ► С точки зрения кода класс объединяет набор функций и переменных, которые выполняют определенную задачу. Функции класса еще называют **методами**. Они определяют поведение класса. А переменные класса называют **атрибутами-** они хранят состояние класса
- ► Класс определяется с помощью ключевого слова **class**:

*class название\_класса:*

 *методы\_класса*

Для создания объекта класса используется следующий синтаксис: *название\_объекта = название\_класса([параметры])*

### Пример

► Определим простейший класс Person, который будет представлять человека:

*class Person:*

 *name = "Tom"*

```
 def display_info(self):
   print("Привет, меня зовут", self.name)
```

```
person1 = Person()
person1.display_info() # Привет, меня зовут Tom
```

```
person2 = Person()
person2.name = "Sam"
```
*person2.display\_info()* # Привет, меня зовут Sam

### Пояснение

- ► Класс **Person** определяет атрибут **name**, который хранит имя человека, и метод **display\_info**, с помощью которого выводится информация о человеке.
- При определении методов любого класса следует учитывать, что все они должны принимать в качестве первого параметра ссылку на текущий объект,<br>который согласно условностям называется **self** (в ряде языков который согласно условностям называется **self** (в ряде языков программирования есть своего рода аналог - ключевое слово **this**). Через эту ссылку внутри класса мы можем обратиться к методам или атрибутам этого же класса. В частности, через выражение **self.name** можно получить имя пользователя.
- ► После определения класс **Person** создаем пару его объектов person1 и person2. Используя имя объекта, мы можем обратиться к его методам и атрибутам. В данном случае у каждого из объектов вызываем метод **display\_info()**, который выводит строку на консоль, и у второго объекта также изменяем атрибут **name**. При этом при вызове метода **display\_info** не надо передавать значение для параметра **self**.

# Конструктор

- В объектно-ориентированном программировании конструктором класса называют метод, который автоматически вызывается при создании объектов.
- Его также можно назвать конструктором объектов класса. Имя такого метода обычно регламентируется синтаксисом конкретного языка программирования.
- Необходимость конструкторов связана с тем, что нередко объекты должны иметь собственные свойства сразу.
- Однако бывает, что надо допустить создание объекта, даже если никакие данные в конструктор не передаются. В таком случае параметрам конструктора класса задаются значения по умолчанию:

# Значения по умолчанию

#### *class Rectangle:*

```
 def __init__(self, w = 0.5, h = 1):
   self.width = w
   self.height = h
 def square(self):
   return self.width * self.height
```

```
rec1 = Rectangle(5, 2)
rec2 = Rectangle()
rec3 = Rectangle(3)
rec4 = Rectangle(h = 4)
print(rec1.square())
print(rec2.square())
print(rec3.square())
print(rec4.square())
Потылицина Е.М.
```
#### Вывод:

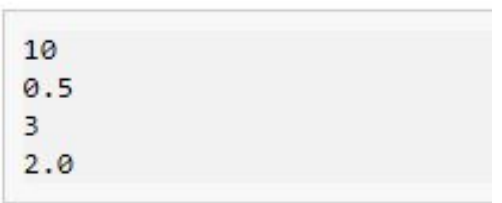

# Конструкторы

► Так, выше когда мы создавали объекты класса Person, мы использовали конструктор по умолчанию, который неявно имеет все классы:

*person1 = Person() person2 = Person()*

Однако мы можем явным образом определить в классах конструктор с помощью специального метода, который называется **\_\_init**(). К примеру, изменим класс Person, добавив в него конструктор:

class Person:

```
 # конструктор
 def __init__(self, name):
   self.name = name # устанавливаем имя
```

```
 def display_info(self):
   print("Привет, меня зовут", self.name)
```

```
person1 = Person("Tom")
person1.display_info() # Привет, меня зовут Tom
person2 = Person("Sam")
person2.display_info() # Привет, меня зовут Sam
```
### Пояснение

В качестве первого параметра конструктор также принимает ссылку на текущий объект - self. Нередко в конструкторах устанавливаются атрибуты класса. Так, в данном случае в качестве второго параметра в конструктор передается имя пользователя, которое устанавливается для атрибута self.name. Причем для атрибута необязательно определять в классе переменную name, как это было в предыдущей версии класса Person. Установка значения self.name = name уже неявно создает атрибут name.

*person1 = Person("Tom") person2 = Person("Sam")* Привет, меня зовут Tom

Привет, меня зовут Sam

► В итоге мы получим следующий консольный вывод:

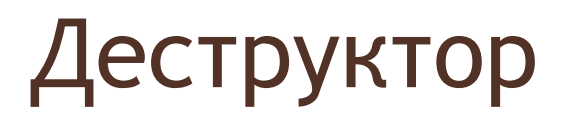

После окончания работы с объектом мы можем использовать оператор **del** для удаления его из памяти:

*person1 = Person("Tom")*

*del person1* # удаление из памяти

*# person1.display\_info()* # Этот метод работать не будет, так как person1 уже удален из памяти

Стоит отметить, что в принципе это необязательно делать, так как после окончания работы скрипта все объекты автоматически удаляются из памяти.

# Деструктор

► Кроме того, мы можем определить в классе деструктор, реализовав встроенную функцию **\_\_del\_\_**, который будет вызываться либо в результате вызова оператора **del**, либо при автоматическом удалении объекта.

Например:

#### *class Person:*

 *# конструктор def \_\_init\_\_(self, name): self.name = name* # устанавливаем имя

 *def \_\_del\_\_(self): print(self.name,"удален из памяти") def display\_info(self): print("Привет, меня зовут", self.name)*

*person1 = Person("Tom") person1.display\_info()* # Привет, меня зовут Tom *del person1* # удаление из памяти *person2 = Person("Sam") person2.display\_info()* # Привет, меня зовут Sam *del person2*

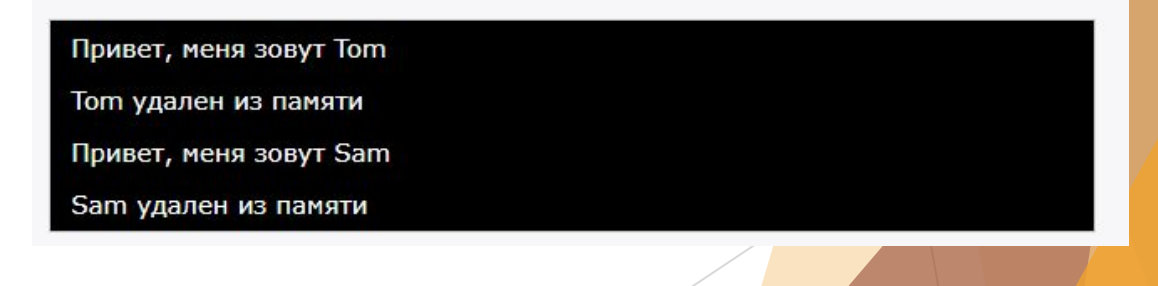

# Определение классов в модулях и подключение

► Как правило, классы размещаются в отдельных модулях и затем уже импортируются в основой скрипт программы. Пусть у нас будет в проекте два файла: файл main.py (основной скрипт программы) и classes.py (скрипт с определением классов).

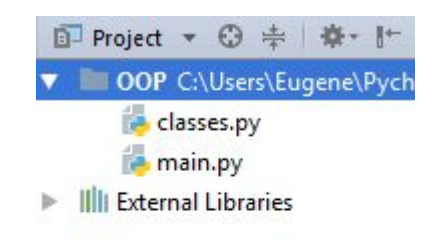

# Определение класса

В файле classes.py определим два класса:

#### *class Person:*

# конструктор

 *def \_\_init\_\_(self, name):*

 *self.name = name # устанавливаем имя*

 *def display\_info(self): print("Привет, меня зовут", self.name)*

 *class Auto:*

 *def \_\_init\_\_(self, name): self.name = name*

 *def move(self, speed): print(self.name, "едет со скоростью", speed, "км/ч")* Потылицина Е.М.

► В дополнение к классу Person здесь также определен класс Auto, который представляет машину и который имеет метод move и атрибут name. Подключим эти классы и используем их в скрипте main.py:

*from classes import Person, Auto*

*tom = Person("Tom") tom.display\_info()*

*bmw = Auto("BMW") bmw.move(65)*

### Подключение классов

- Подключение классов происходит точно также, как и функций из модуля. Мы можем подключить весь модуль выражением:
- ► Либо подключить отдельные классы, как в примере выше.
- ► В итоге мы получим следующий консольный вывод:

Привет, меня зовут Tom

ВМW едет со скоростью 65 км/ч

- ► Инкапсуляция в ООП размещение в одном компоненте данных и методов, которые с ними работают. Также может означать скрытие внутренней реализации от других компонентов.
- По умолчанию атрибуты в классах являются общедоступными, а это значит, что из любого места программы мы можем получить атрибут объекта и изменить его. Например:

*class Person:*

 *def \_\_init\_\_(self, name): self.name = name* # устанавливаем имя self.age = 1 # устанавливаем возраст

```
 def display_info(self):
   print("Имя:", self.name, "\tВозраст:", self.age)
```
*tom = Person("Tom") tom.name = "Человек-паук" # изменяем атрибут name*  $tom.age = -129$  # изменяем атрибут age *tom.display\_info()* # Имя: Человек-паук Возраст: -129

- Но в данном случае мы можем, к примеру, присвоить возрасту или имени человека некорректное значение, например, указать отрицательный возраст. Подобное поведение нежелательно, поэтому встает вопрос о контроле за доступом к атрибутам объекта.
- С данной проблемой тесно связано понятие инкапсуляции. Инкапсуляция является фундаментальной концепцией объектно-ориентированного программирования. Она предотвращает прямой доступ к атрибутам объекта из вызывающего кода.
- Касательно инкапсуляции непосредственно в языке программирования Python скрыть атрибуты класса можно сделав их приватными или закрытыми и ограничив доступ к ним через специальные методы, которые еще называются свойствами.

Изменим выше определенный класс, определив в нем свойства:

#### *class Person:*

```
 def __init__(self, name):
     self.__name = name # устанавливаем имя
     self.__age = 1 # устанавливаем возраст
   def set_age(self, age):
     if age in range(1, 100):
        self.__age = age
     else:
        print("Недопустимый возраст")
   def get_age(self):
     return self.__age
   def get_name(self):
     return self.__name
   def display_info(self):
     print("Имя:", self.__name, "\tВозраст:", self.__age)

Потылицина Е.М.
```

```
tom = Person("Tom")
```

```
tom.set_age(25)
tom.display_info() # Имя: Tom Возраст: 25
```
 $tom. \quad age = 43$  # Атрибут age не изменится *tom.display\_info()* # Имя: Tom Возраст: 1 *tom.set\_age(-3486)* # Недопустимый возраст

Для создания приватного атрибута в начале его наименования ставится двойной прочерк: self.\_\_name. К такому атрибуту мы сможем обратиться только из того же класса. Но не сможем обратиться вне этого класса. Например, присвоение значения этому атрибуту ничего не даст:

 *tom.\_\_age = 43*

А попытка получить его значение приведет к ошибке выполнения:  *print(tom.\_\_age)*

► Однако все же нам может потребоваться устанавливать возраст пользователя из вне. Для этого создаются свойства. Используя одно свойство, мы можем получить значение атрибута:

```
def get_age(self):
   return self.__age
```
*метод, который используется в ООП для доступа к частным атрибутам класса.* 

Данный метод еще часто называют **геттер**.

Для изменения возраста определено другое свойство:

*def set\_age(self, value):*

```
 if value in range(1, 100):
```

```
 self.__age = value
```
#### *else:*

```
 print("Недопустимый возраст")
```
 Здесь мы уже можем решить в зависимости от условий, надо ли переустанавливать возраст. Данный метод еще называют **setter**

 Необязательно создавать для каждого приватного атрибута подобную пару свойств. Так, в примере выше имя человека мы можем установить только из конструктора. А для получение определен метод **get\_name**.

### Аннотации свойств

- Выше мы рассмотрели, как создавать свойства. Но Python имеет также еще один - более элегантный способ определения свойств. Этот способ предполагает использование аннотаций, которые предваряются символом **@**.
- Для создания свойства-геттера над свойством ставится аннотация **@property.**

 @property – один из встроенных декораторов Python. Основная цель любого декоратора – изменить методы или атрибуты класса, чтобы пользователю класса не нужно было изменять свой код.

Для создания свойства-сеттера над свойством устанавливается аннотация **@имя\_свойства\_геттера.setter.**

# Перепишем класс с использованием аннотаций

*class Person:*

 *def \_\_init\_\_(self, name):*

 *self.\_\_name = name # устанавливаем имя*

 *self.\_\_age = 1 # устанавливаем возраст*

 *@property*

 *def age(self):*

 *return self.\_\_age*

 *@age.setter*

 *def age(self, age):*

 *if age in range(1, 100):*

 *self.\_\_age = age*

#### *else:*

 *print("Недопустимый возраст")* Потылицина Е.М.

*@property def name(self): return self.\_\_name*

> *def display\_info(self): print("Имя:", self.\_\_name, "\tВозраст:", self.\_\_age)*

*tom = Person("Tom")*

*tom.display\_info()* # Имя: Tom Возраст: 1 *tom.age = -3486* # Недопустимый возраст *print(tom.age)* # 1 *tom.age = 36 tom.display\_info()* # Имя: Tom Возраст: 36

@age.deleter

def age(self):

del self.\_\_age

метод вызывается при удалении свойства

### Аннотации

- Во-первых, стоит обратить внимание, что свойство-сеттер определяется после свойства-геттера.
- ► Во-вторых, и сеттер, и геттер называются одинаково age. И поскольку геттер называется age, то над сеттером устанавливается аннотация @age.setter.
- После этого, что к геттеру, что к сеттеру, мы обращаемся через выражение tom.age.

# **Наследование**

- Наследование позволяет создавать новый класс на основе уже существующего класса. Наряду с инкапсуляцией наследование является одним из краеугольных камней объектно-ориентированного дизайна.
- ► Ключевыми понятиями наследования являются **подкласс** и **суперкласс**. Подкласс наследует от суперкласса все публичные атрибуты и методы. Суперкласс еще называется базовым (base class) или родительским (parent class), а подкласс - производным (derived class) или дочерним (child class).
- Синтаксис для наследования классов выглядит следующим образом:

*class подкласс (суперкласс): методы\_подкласса*

## Наследование

- Например, ранее был создан класс Person, который представляет человека. Предположим, нам необходим класс работника, который работает на некотором предприятии.
- Мы могли бы создать с нуля новый класс, к примеру, класс Employee. Однако он может иметь те же атрибуты и методы, что и класс Person, так как сотрудник - это человек.
- Поэтому нет смысла определять в классе Employee тот же функционал, что и в классе Person. И в этом случае лучше применить наследование.

# Унаследуем класс Employee от класса Person

*class Person:*

 *def \_\_init\_\_(self, name, age): self.\_\_name = name # устанавливаем имя self.\_\_age = age # устанавливаем возраст*

 *@property*

 *def age(self):*

 *return self.\_\_age*

 *@age.setter*

 *def age(self, age):*

 *if age in range(1, 100):*

 *self.\_\_age = age*

 *else:*

 *print("Недопустимый возраст")*

 *@property*

 *def name(self):*

 *return self.\_\_name*

 *def display\_info(self):*

 *print("Имя:", self.\_\_name, "\tВозраст:", self.\_\_age)*

*class Employee(Person):*

 *def details(self, company):*

 *# print(self.\_\_name, "работает в компании", company) # так нельзя, self.\_\_name приватный атрибут*

 *print(self.name, "работает в компании", company)*

 *tom = Employee("Tom", 23)*

*tom.details("Google")*

*tom.age = 33*

*tom.display\_info()*

### Наследование

- ► Класс Employee полностью перенимает функционал класса Person и в дополнении к нему добавляет метод **details**().
- ► Стоит обратить внимание, что для Employee доступны через ключевое слово self все методы и атрибуты класса Person, кроме закрытых атрибутов типа \_\_name или \_\_age.
- ► При создании объекта Employee мы фактически используем конструктор класса Person. И кроме того, у этого объекта мы можем вызвать все методы класса Person.

- Полиморфизм является еще одним базовым аспектом объектноориентированного программирования и предполагает способность к изменению функционала, унаследованного от базового класса.
- ► Например, пусть у нас будет следующая иерархия классов:

*class Person:*

 *def \_\_init\_\_(self, name, age):*

 *self.\_\_name = name # устанавливаем имя self.\_\_age = age # устанавливаем возраст*

 *@property*

 *def name(self):*

 *return self.\_\_name*

 *@property def age(self):*

 *return self.\_\_age*

 *@age.setter*

 *def age(self, age):*

 *if age in range(1, 100):*

 *self.\_\_age = age*

 *else:* Потылицина Е.М.

 *print("Недопустимый возраст")*

```
def display_info(self):
```
 *print("Имя:", self.\_\_name, "\tВозраст:", self.\_\_age)*

*class Employee(Person):*

 *# определение конструктора*

 *def \_\_init\_\_(self, name, age, company): Person.\_\_init\_\_(self, name, age) self.company = company*

 *# переопределение метода display\_info def display\_info(self): Person.display\_info(self) print("Компания:", self.company)*

*class Student(Person):*

 *# определение конструктора def \_\_init\_\_(self, name, age, university): Person.\_\_init\_\_(self, name, age) self.university = university*

```
 # переопределение метода display_info
 def display_info(self):
   print("Студент", self.name, "учится в университете", self.university)
```

```
people = [Person("Tom", 23), Student("Bob", 19, "Harvard"), Employee("Sam", 35, 
"Google")]
```

```
for person in people:
   person.display_info()
   print()
```
- ► В производном классе Employee, который представляет служащего, определяется свой конструктор. Так как нам надо устанавливать при создании объекта еще и компанию, где работает сотрудник. Для этого конструктор принимает четыре параметра: стандартный параметр self, параметры name и age и параметр company.
- В самом конструкторе Employee вызывается конструктор базового класса Person. Обращение к методам базового класса имеет следующий синтаксис:

*суперкласс.название\_метода(self [, параметры])*

- Поэтому в конструктор базового класса передаются имя и возраст. Сам же класс Employee добавляет к функционалу класса Person еще один атрибут self.company.
- ► Кроме того, класс Employee переопределяет метод display\_info() класса Person, поскольку кроме имени и возраста необходимо выводить еще и компанию, в которой работает служащий. И чтобы повторно не писать код вывода имени и возраста здесь также происходит обращение к методу базового класса - методу get\_info: Person.display\_info(self).
- Похожим образом определен класс Student, представляющий студента. Он также переопределяет конструктор и метод display\_info за тем исключением, что вместо в методе display\_info не вызывается версия этого метода из базового класса.

 В основной части программы создается список из трех объектов Person, в котором два объекта также представляют классы Employee и Student. И в цикле этот список перебирается, и для каждого объекта в списке вызывается метод display\_info. На этапе выполнения программы Python учитывает иерархию наследования и выбирает нужную версию метода display\_info() для каждого объекта. В итоге мы получим следующий консольный вывод:

Имя: Tom Возраст: 23

Студент Bob учится в университете Harvard

Имя: Sam Возраст: 35 Компания: Google

### Проверка типа объекта

При работе с объектами бывает необходимо в зависимости от их типа выполнить те или иные операции. И с помощью встроенной функции **isinstance()** мы можем проверить тип объекта. Эта функция принимает два параметра:

 *isinstance(object, type)*

Первый параметр представляет объект, а второй - тип, на принадлежность к которому выполняется проверка. Если объект представляет указанный тип, то функция возвращает **True**

# Пример

► Например, возьмем выше описанную иерархию классов:

*for person in people:*

 *if isinstance(person, Student):*

 *print(person.university)*

 *elif isinstance(person, Employee):*

 *print(person.company)*

 *else:*

 *print(person.name)*

 *print()*

## Проектирование программы

В ООП очень важно предварительное проектирование. В общей сложности можно выделить следующие этапы разработки объектно-ориентированной программы:

- 1. Формулирование задачи.
- 2. Определение объектов, участвующих в ее решении.
- 3. Проектирование классов, на основе которых будут создаваться объекты. В случае необходимости установление между классами наследственных связей.
- 4. Определение ключевых для данной задачи свойств и методов объектов.
- 5. Создание классов, определение их полей и методов.
- 6. Создание объектов.
- 7. Решение задачи путем организации взаимодействия объектов.

### Практика

1. Напишите программу по следующему описанию. Есть класс "Воин". От него создаются два экземпляра-юнита. Каждому устанавливается здоровье в 100 очков. В случайном порядке они бьют друг друга. Тот, кто бьет, здоровья не теряет. У того, кого бьют, оно уменьшается на случайное количество очков от одного удара (можно также указать куда пришелся удар). После каждого удара надо выводить сообщение, какой юнит атаковал, и сколько у противника осталось здоровья. Как только у кого-то заканчивается ресурс здоровья, программа завершается сообщением о том, кто одержал победу.

### Практика

2. Создайте класс «Animal» с тремя атрибутами и двумя методами. Создайте подклассы « Elefant», «Dog», «Cat» с дополнительными атрибутами и методами (свойственными каждому животному). Выведите информацию о них на экран.

3. Создайте класс Person, подкласс Student, у студентов есть средний балл по успеваемости. Создайте несколько объектов этого класса. Выведите на экран информацию о них с указанием получат ли они стипендию в следующем семестре (если средний балл >=4)